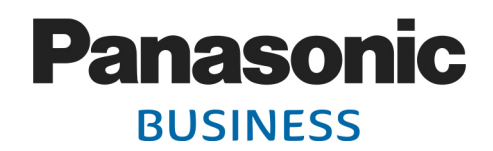

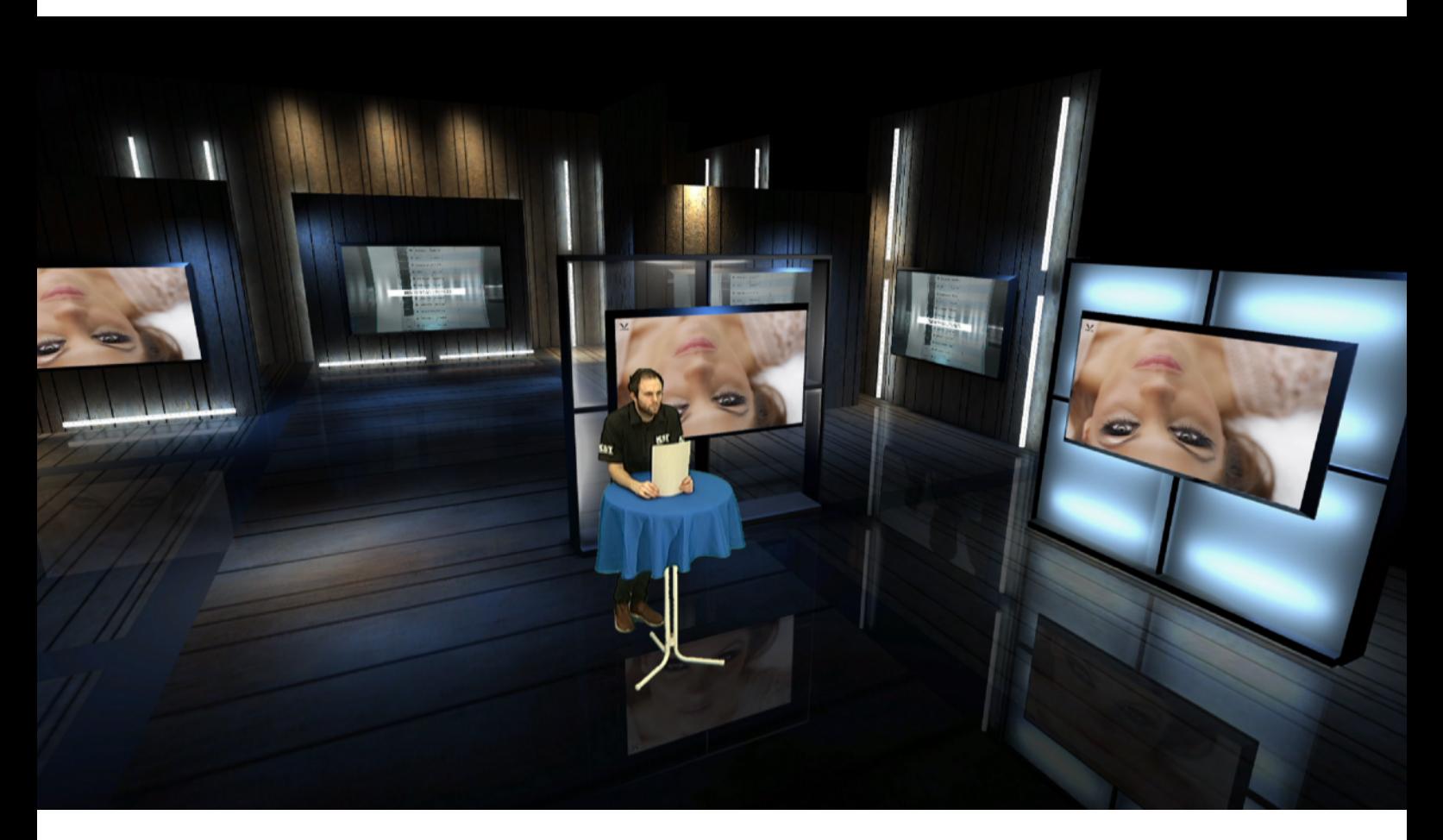

# **KONZEPT "VIRTUAL STUDIO"**

**AK-UB300, AV-HS6000 & ARCAM ROBOTIC ARM BILDEN DAS "VIRTUAL STUDIO" BEI KST MOSCHKAU.** 

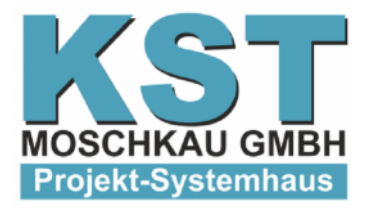

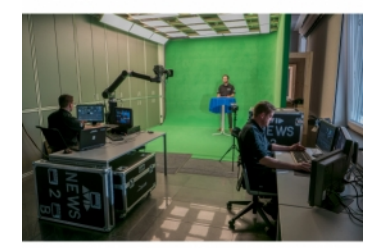

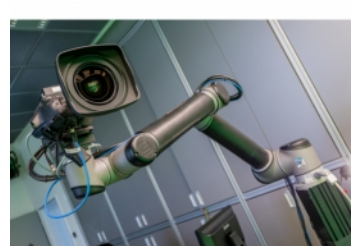

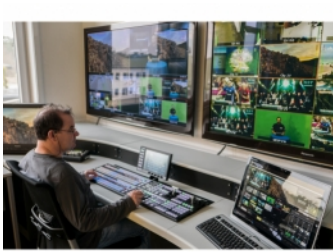

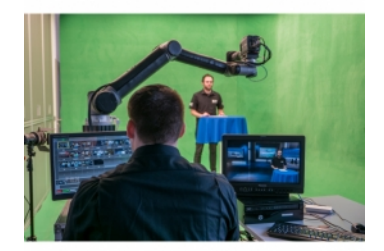

**KST hat am Hauptstandort Kreuzau/Stockheim ein virtuelles Teststudio eingerichtet. Wichtig ist hier, neben dem Proof of Concept, einen roten Faden im Workflow von der Bildakquisition, über den Rendervorgang, bis hin zur Regie und Endproduktion zu ziehen.** 

In unserem Teststudio werden folgende Fragen beantwortet:

- Was ist ein Virtual Studio?
- Wie groß muss ein Virtuelles Studio sein?
- Welche Systeme und Komponenten sind notwendig um ein Virtual Studio zu realisieren?
- Wie muss ein Studio aufgebaut und beleuchtet werden um optimales Keying zu gewährleisten?
- Welche Arbeitsstationen ergeben sich durch den Workflow im Virtual Studio?

### **Was ist ein Virtual Studio?**

In einem Virtuellen Studio wird ein großer Teil der Umgebung komplett digital erzeugt, er ist also nur virtuell vorhanden. Dabei kann die gesamte, später im Bild zu sehende Umgebung computergeneriert sein. Der Moderator und alle realen Elemente, die sich vor der Green Area befinden, werden live und automatisch im sogenannten Keyingverfahren ausgeschnitten und an beliebiger Stelle in die virtuelle Umgebung eingesetzt. Zusätzlich zu den virtual reality Elementen werden auch noch augmented reality Elemente verwendet. Hierbei geht es darum, dass die Elemente tatsächlich räumlich richtig und interaktiv erscheinen und sich somit der Eindruck ergibt, sie würden in der realen Welt existieren.

#### **Wie groß muss ein Virtuelles Studio sein?**

Der am Computer designten virtuellen Umgebung sind in ihren Ausmaßen und ihrer Beschaffenheit fast keine Grenzen gesetzt. In ihr kann sich frei bewegt werden und der ausgeschnittene Realbildanteil kann an beliebiger Position in ihr platziert werden.

Die reale Green Area muss mindestens so groß wie die Silhouette der in ihr befindlichen Realobjekte sein. Um funktionierendes Keying zu gewähleisten, muss der gesamte Umriss eines Objekts vom grünen Hintergrund umgeben sein. Die tatsächliche Minimalgröße des Studios begrenzt also nur den Bewegungsraum der Kamera, sowie den Bereich, in dem sich der Moderator frei bewegen kann.

## **Welche Systeme und Komponenten sind notwendig um ein Virtuelles Studio zu realisieren?**

#### **Akquisition**

Grundsätzlich ist zunächst eine geeignete Studiokamera notwendig, welche das Realbild aufnimmt. In unserer Umgebung verwenden wir die AK-UB300 von PANASONIC. Wenn die Kamera bewegt werden soll, muss dies den Rendersystemen punktgenau und live mitgeteilt werden. Es wird also ein Tracking-System benötigt. In unserer Umgebung verwenden wir für präzise Kamerabewegung einen AR+ UR10 Roboterarm. Dieser übernimmt auch direkt das Tracking.

#### **Rendering**

Nun muss zusätzlich zum realen Bild das virtuelle errechnet werden. Eine Renderengine, hier die AVID HDVG+, schneidet zunächst mittels Keying den Hintergrund aus dem realen Bild heraus. Als nächstes wird mit den Tracking-Daten die genaue Position und der Blickwinkel der Kamera im virtuellen Raum errechnet. Mittelhilfe von AVID Maestro werden zusätzliche On-Air Grafiken und Clips für die virtuellen Hintergrundscreens abgespielt. Zum Abschluss gibt die Renderengine das fertig gerenderte Bild, also die Kombination aus realen und virtuellen Elementen, an die Regie weiter.

#### **Regie/Produktion**

Im zentralen Nervensystem des Studios, der Regie, laufen alle Bildstränge und Geschehnisse zusammen und werden im Bildmischer, hier ein PANASONIC AV-HS6000, live zugespielt und abgemischt. Der Regie obliegt es auch, Anweisungen an die Crew zu übermitteln um den Ablauf ordnungsgemäß zu steuern. Zusätzlich können von hier die virtuellen Hintergrund-screens live mit Beiträgen bespielt werden.

# **Wie muss ein Studio aufgebaut und beleuchtet sein,**

#### **um optimales Keying zu gewährleisten?**

Grundsatzlich muss die Green Area einen einfarbigen Hintergrund und gleichmäßige Beleuchtung bieten. Damit es nicht zu Fehlern, wie ausgschnittener Kleidung etc. kommt, wird bei uns als Hintergrundfarbe ein ganz spezieller Media Grünton gewählt. Es handelt sich hierbei um eine der am wenigsten in der Natur vorkommenden Farben um Fehlstanzungen zu vermeiden. Der Bereich muss möglichst gleichmäßig und durchgehend beleuchtet sein, zusätzliche Spots helfen Schattenwurf z.B. im Gesicht des Moderators zu vermeiden. Die Green Area an sich sollte keinerlei Kanten aufweisen, welche einen Schattenwurf begünstigen würden.

## **Welche Arbeitsstationen ergeben sich durch den**

#### **Workflow im Virtual Studio?**

Beim Workflow in unserem Virtual Studio ergeben sich vier, teils neuartige Arbeitsbereiche:

- Die Green Area
- Den Robotics Operator
- Den Graphics Operator
- Den Control Room

#### http://www.kst-moschkau.de/projekte\_virtual\_studio.htm 360° Bild: http://www.kst-moschkau.eu/virtual\_studio\_VR.html

W: http://business.panasonic.de/broadcast-and-proav T: +49 (0) 69643508401

### **Die Green Area**

Hier spielt sich die eigentliche, reale Leistung vor der Kamera ab. Der Moderator und eventuell zusätzliche Gäste agieren hier vor der Kamera. Anders als in einem realen Set wird hierbei den agierenden Personen einiges an Vorstellungskraft und Einfühlsamkeit abverlangt. Die virtuellen bzw. augmenteten Elemente sind für die Leute in der Green Area nicht sichtbar. Sie müssen sich also vorgestellt, oder per Tricks visualisiert werden. Oft ist es sinnvoll, einige Dummyelemente, wie einen Tisch in der realen Umgebung zu positionieren, selbst wenn später virtuell ein Anderer darüber positioniert wird. Auch können im Hybridbetrieb nach Belieben reale und virtuelle Elemente kombiniert werden.

#### **Der Robotics Operator**

An diesem Platz werden von einem Operator die Kameras gesteuert. Der Bediener hat die Möglichkeit bis zu 16 Roboter mit seiner Konsole oder seinem Touchdisplay manuell oder per Sequenz zu steuern. Dabei sieht er nicht das Kamerabild, sondern das bereits fertig gerenderte Bild. Er kann sich also in der fertigen Umgebung umsehen und muss sich überhaupt nicht mit der realen Hintergrundsituation beschäftigen.Mittels Toucheingaben können live Bewegungssequenzen erstellt werden, welche Sauberkeit und Reproduzierbarkeit der Kamerafahrten gewährleisten.

#### **Der Graphics Operator**

Die Hauptarbeit der Grafiker findet vor dem Livebetrieb bei der Gestaltung des Sets statt. Hier wird ein großer Vorteil des Virtual Studios klar:Zwischen den Sets kann per Knopfdruck sehr schnell gewechselt werden, ohne kostenund zeitaufwändigen, klassischen Bühnenbau zu erfordern.Während der Sendung ist es dann mittels AVID Maestro möglich, die Hintergrundclips im virtuellen Bereich zu steuern und sowohl Animationen als auch On-Air Grafiken vorzubereiten, live zu editieren und abzuspielen. Der Operator kann dann zum Beispiel Inhalte wie Statistiken oder Bauchbinden auch noch während des laufenden Betriebes erstellen oder editieren um sie dann einzublenden.

#### **Der Control Room**

In der Regie läuft das gesamte Geschehen im Studio zusammen. Von hier werden der Crew die nötigen Anweisungen erteilt und sämtliche Kamerasignale und Beiträge überwacht . Hier ist eine live Abmischung des Materials möglich, außerdem können auch von hier die virtuellen Hintergrundscreens der Renderengine bespielt werden.

Somit hat der Regisseur absolute Kontrolle, sowohl über die Beitragszuspielung als auch über das fertig produzierte Ausgabebild.

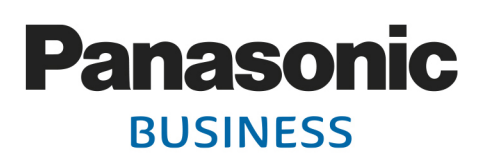